# МИНИСТЕРСТВО ОБРАЗОВАНИЯ И МОЛОДЕЖНОЙ ПОЛИТИКИ СВЕРДЛОВСКОЙ ОБЛАСТИ ГАПОУ СО «КАМЕНСК-УРАЛЬСКИЙ РАДИОТЕХНИЧЕСКИЙ ТЕХНИКУМ»

СОГЛАСОВАНО Предприятие ФГУП «ПО «Октябрь» Должность Зам. начальника отдела кадров <u> 1000 / Ю.В.Паламарчук</u> подпись 30 августа 2022 г.

УТВЕРЖДАЮ Зам. директора по учебно- производственной работе Auch Т.А.Исакова подпись инициалы, фамилия

30 августа 2022г.

# **РАБОЧАЯ ПРОГРАММА ПРОФЕССИОНАЛЬНОГО МОДУЛЯ**

# **ПМ.05. УЧАСТИЕ В РАЗРАБОТКЕ И МОДЕЛИРОВАНИИ РАДИО-ЭЛЕКТРОННЫХ УСТРОЙСТВ**

основной образовательной программы среднего профессионального образования программы подготовки специалистов среднего звена

# **11.02.02 РАДИОАППАРАТОСТРОЕНИЕ**

г. Каменск- Уральский, 2022

Рабочая программа профессионального модуля разработана на основе требований Федерального государственного образовательного стандарта (далее – ФГОС) по специальности среднего профессионального образования (далее СПО), входящей в состав укрупненной группы специальностей 11.00.00 Электроника, радиотехника и системы связи:

## **11.02.01 Радиоаппаратостроение**

учебного плана, обоснования вариативной части основной образовательной программы среднего профессионального образования – программы подготовки специалистов среднего звена по специальности 11.02.01 Радиоаппаратостроение в ГАПОУ СО «Каменск-Уральский радиотехнический техникум».

Проведена внутренняя техническая и содержательная экспертиза рабочей программы профессионального модуля ПМ.05. Участие в разработке и моделировании радиоэлектронных устройств.

Эксперт:

М.М. Зарипова., зам. директора по методической работе ГАПОУ СО «Каменск-Уральский радиотехнический техникум».

Рассмотрена и одобрена цикловой комиссией в сфере электроники

Протокол заседания ЦК № 1 от 30.08. 2022 г.

41000 Председатель ЦК / А.В. Григорьева

Рассмотрено на заседании Методического совета Протокол № 1 от «30»августа 2022г. Председатель // М.М. Зарипова/

Автор:

А.В, Григорьева, преподаватель высшей квалификационной категории ГАПОУ СО «Каменск-Уральский радиотехнический техникум».

Рецензент:

Д.Р. Козлова, преподаватель высшей квалификационной категории ГАПОУ СО «Каменск-Уральский радиотехнический техникум».

# СОДЕРЖАНИЕ

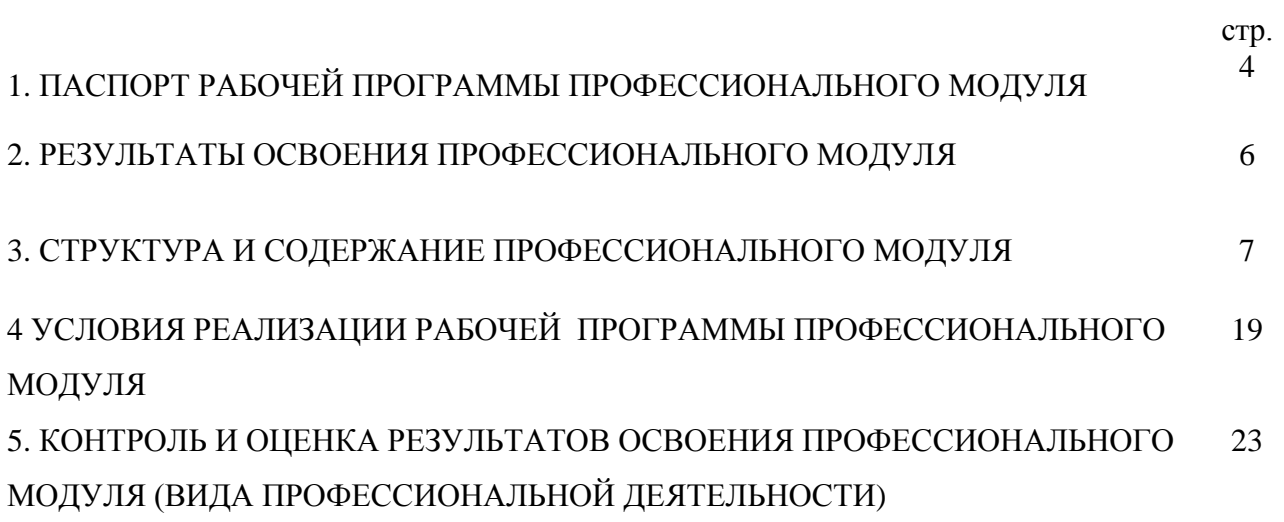

## **1. ПАСПОРТ РАБОЧЕЙ ПРОГРАММЫ ПРОФЕССИОНАЛЬНОГО МОДУЛЯ ПМ.05. УЧАСТИЕ В РАЗРАБОТКЕ И МОДЕЛИРОВАНИИ РАДИОЭЛЕКТРОННЫХ УСТРОЙСТВ**

### **1.1. Область применения рабочей программы**

Рабочая программа профессионального модуля является частью основной профессиональной образовательной программы среднего профессионального образования - программы подготовки специалистов среднего звена в соответствии с ФГОС СПО по специальности, входящей в состав укрупненной группы специальностей 11.00.00 Электроника, радиотехника и системы связи:

### **11.02.01. Радиоаппаратостроение**

в части освоения основного вида профессиональной деятельности (ВПД):

**участие в разработке и моделировании радиоэлектронных устройств** 

и соответствующих профессиональных компетенций (ПК):

ПК 5.1 Участие в моделировании радиоэлектронных устройств.

ПК 5.2.Участие в разработке радиоэлектронных устройств

ПК.5.3 Участие в программировании

Рабочая программа профессионального модуля может быть использована для разработки вариативной части основных профессиональных образовательных программ среднего профессионального образования - программ подготовки специалистов среднего звена по специальностям, входящим в состав укрупненной группы специальностей **11.00.00 Электроника, радиотехника и системы связи**, в дополнительном профессиональном образовании по должностям служащих, деятельность которых связана с моделированием и разработкой радиоэлектронных устройств при наличии среднего общего образования. Опыт работы не требуется.

### **1.2. Цели и задачи модуля – требования к результатам освоения модуля**

С целью овладения указанным видом профессиональной деятельности и соответствующими профессиональными компетенциями обучающийся в ходе освоения профессионального модуля должен:

### **иметь практический опыт:**

разработки и моделирования радиоэлектронных устройств;

### **уметь:**

- моделировать радиоэлектронные устройства в среде программы Blender;
- моделировать электрические схемы в среде программы KOMPAS-3D;
- моделировать и исследовать электрические схемы в среде программы Sprint-Layout;
- моделировать и исследовать электрические схемы в среде программы Multisim;
- моделировать и исследовать электрические схемы в среде программы P-CAD2006;
- моделировать и исследовать электрические схемы в среде программы Every Circuit;
- выбирать и обосновывать элементную базу радиоаппаратуры;
- выполнять электрические расчеты каскадов РЭА;
- выполнять и обосновывать выбор конструкции при проектировании;
- выполнять расчеты надежности узлов РЭА;
- производить компоновку РЭА;
- выполнять простейшие тепловые расчеты;
- выполнять конструктивные расчеты;
- разрабатывать технологические процессы изготовления, сборки, монтажа, контроля и испытаний радиоаппаратуры;
- разрабатывать и оформлять конструкторскую и технологическую документацию в соответствии с ЕСКД, ЕСТД;
- конструировать и производить радиоэлектронные устройства;

#### **знать:**

- принципы работы в среде программы Blender;
- принципы работы в среде программы KOMPAS-3D;
- принципы работы в среде программы Sprint-Layout;
- принципы работы в среде программы Multisim;
- принципы работы в среде программы P-CAD2006;
- принципы работы в среде программы Every Circuit*;*
- основные факторы, определяющие параметры радиоаппаратуры;
- элементную базу радиоаппаратуры;
- стандарты ЕСКД по вопросам конструирования радиоаппаратуры и оформления конструкторской документации;
- стандарты ЕСТД, ЕСТПП по вопросам проектирования технологических процессов и оформления технологической документации;
- принципы конструирования и компоновки РЭА;
- основы теории надежности;
- основные вопросы автоматизированного проектирования РЭА;
- основные вопросы автоматизированного проектирования технологических процессов;
- основы технологической подготовки производства;
- типовые технологические процессы изготовления деталей и сборочных единиц.

### **1.3. Рекомендуемое количество часов на освоение рабочей программы профессионального модуля:**

всего – 660 часов, в том числе:

максимальной учебной нагрузки обучающегося – 406 часа, включая:

практические занятия – 168 часов;

курсовая работа – 30 часов;

самостоятельной работы обучающегося – 146 часов;

учебной практики – 108 часов.

# **2. РЕЗУЛЬТАТЫ ОСВОЕНИЯ ПРОФЕССИОНАЛЬНОГО МОДУЛЯ**

Результатом освоения программы профессионального модуля является овладение обучающимися видом профессиональной деятельности **участие в разработке и моделировании радиоэлектронных устройств**, в том числе профессиональными (ПК) и общими (ОК) компетенциями:

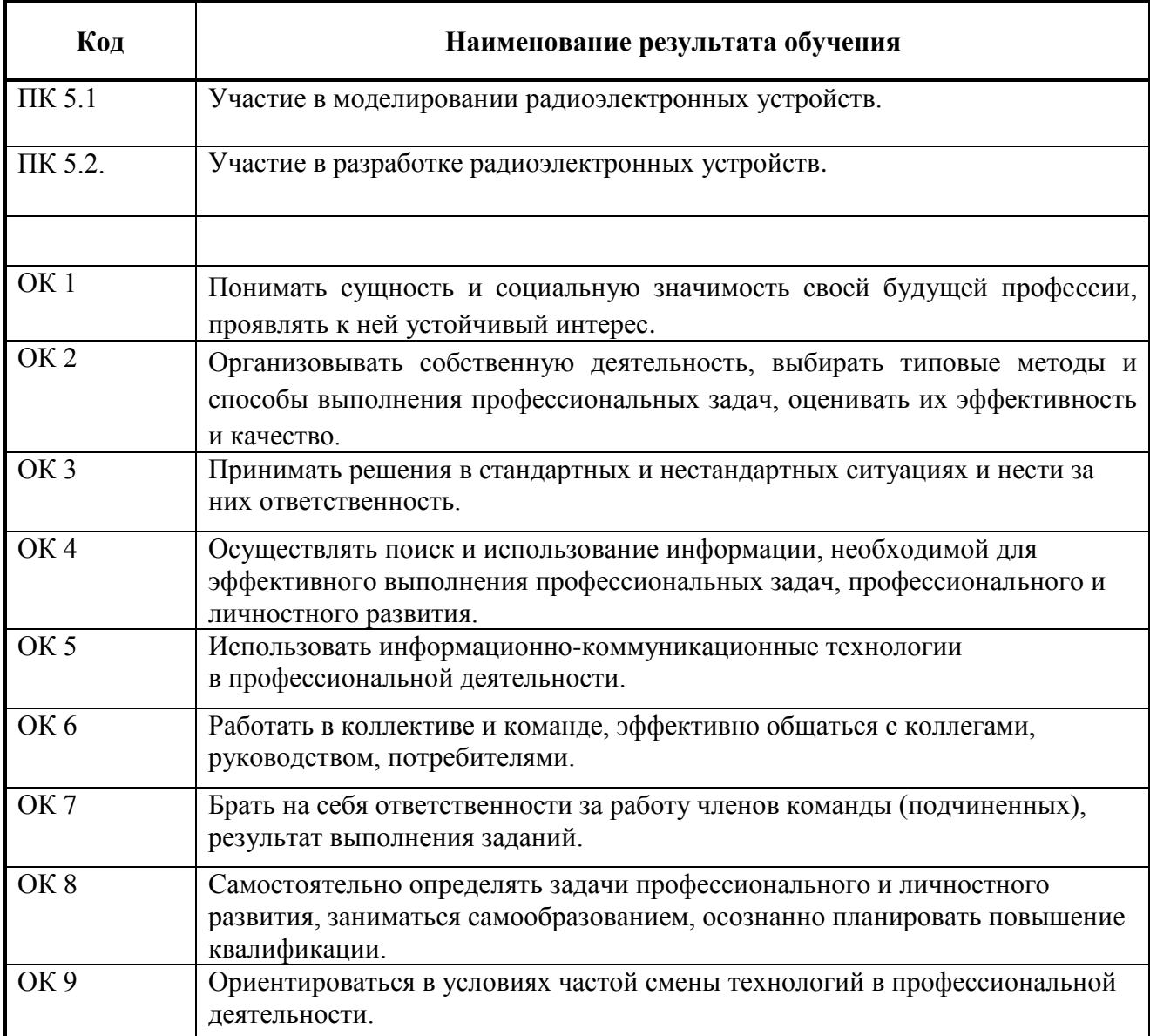

## **3. СТРУКТУРА И СОДЕРЖАНИЕ ПРОФЕССИОНАЛЬНОГО МОДУЛЯ**

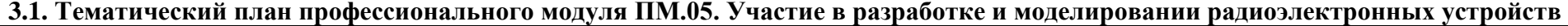

| Коды      | Наименования разделов профессио-     | Всего часов    | Объем времени, отведенный на      |                                     |          |          | Практика |                |
|-----------|--------------------------------------|----------------|-----------------------------------|-------------------------------------|----------|----------|----------|----------------|
| професси- | нального модуля                      | (макс. учебная | освоение междисциплинарного курса |                                     |          |          |          |                |
| ональных  |                                      | нагрузка и     | (курсов)                          |                                     |          |          |          |                |
| компе-    |                                      | практики)      |                                   | Самосто-<br>Обязательная аудиторная |          |          | Учебная, | Производствен- |
| тенций    |                                      |                | учебная нагрузка                  |                                     |          | ятельная | часов    | ная,           |
|           |                                      |                | обучающегося                      |                                     |          | работа   |          | часов          |
|           |                                      |                | Всего,                            | в т.ч. лабо-                        | В Т.Ч.   | обучаю-  |          | (если преду-   |
|           |                                      |                | часов                             | раторные курсовая                   |          | щегося,  |          | смотрена рас-  |
|           |                                      |                |                                   | работы и                            | работа   | часов    |          | средоточенная  |
|           |                                      |                |                                   | практиче-                           | (проект) |          |          | практика)      |
|           |                                      |                |                                   | ские заня-                          |          |          |          |                |
|           |                                      |                |                                   | тия, часов                          |          |          |          |                |
|           | $\mathbf{2}$                         | $\mathbf{3}$   | 4                                 | 5                                   | 6        | 7        | 8        | 9              |
| ПК 5.1    | Раздел 1.                            | <b>180</b>     | 120                               | 60                                  |          | 60       |          |                |
|           | Участие в моделировании и исследова- |                |                                   |                                     |          |          |          |                |
|           | нии электрических схем с помощью     |                |                                   |                                     |          |          |          |                |
|           | <b>OBM</b>                           |                |                                   |                                     |          |          |          |                |
| ПК 5.2    | Раздел 2.                            | 184            | 126                               | 28                                  | 30       | 58       |          |                |
|           | Участие в конструировании и произ-   |                |                                   |                                     |          |          |          |                |
|           | водстве радиоэлектронной аппаратуры  |                |                                   |                                     |          |          |          |                |
|           | и приборов                           |                |                                   |                                     |          |          |          |                |
| ПК 5.3    | Раздел 3.                            | 188            | 160                               | 60                                  |          | 28       |          |                |
|           | Участие в программировании на языке  |                |                                   |                                     |          |          |          |                |
|           | $\mathcal{C}$                        |                |                                   |                                     |          |          |          |                |
|           | Учебная практика, часов (если преду- | 108            |                                   |                                     |          |          | 108      |                |
|           | смотрена итоговая (концентрирован-   |                |                                   |                                     |          |          |          |                |
|           | ная) практика)                       |                |                                   |                                     |          |          |          |                |
|           | Всего:                               | 660            | 406                               | 168                                 | 30       | 146      | 108      |                |

<sup>\*&</sup>lt;br>Ваздел профессионального модуля – часть программы профессионального модуля, которая характеризуется логической завершенностью и направлена на освоение одной \*\*\* или нескольких профессиональных компетенций. Раздел профессионального модуля может состоять из междисциплинарного курса или его части и соответствующих частей учебной и производственной практик. Наименование раздела профессионального модуля должно начинаться с отглагольного существительного и отражать совокупность осваиваемых компетенций, умений и знаний.

**3.2. Содержание обучения по профессиональному модулю (ПМ) «Участие в разработке и моделировании радиоэлектронных устройств»**

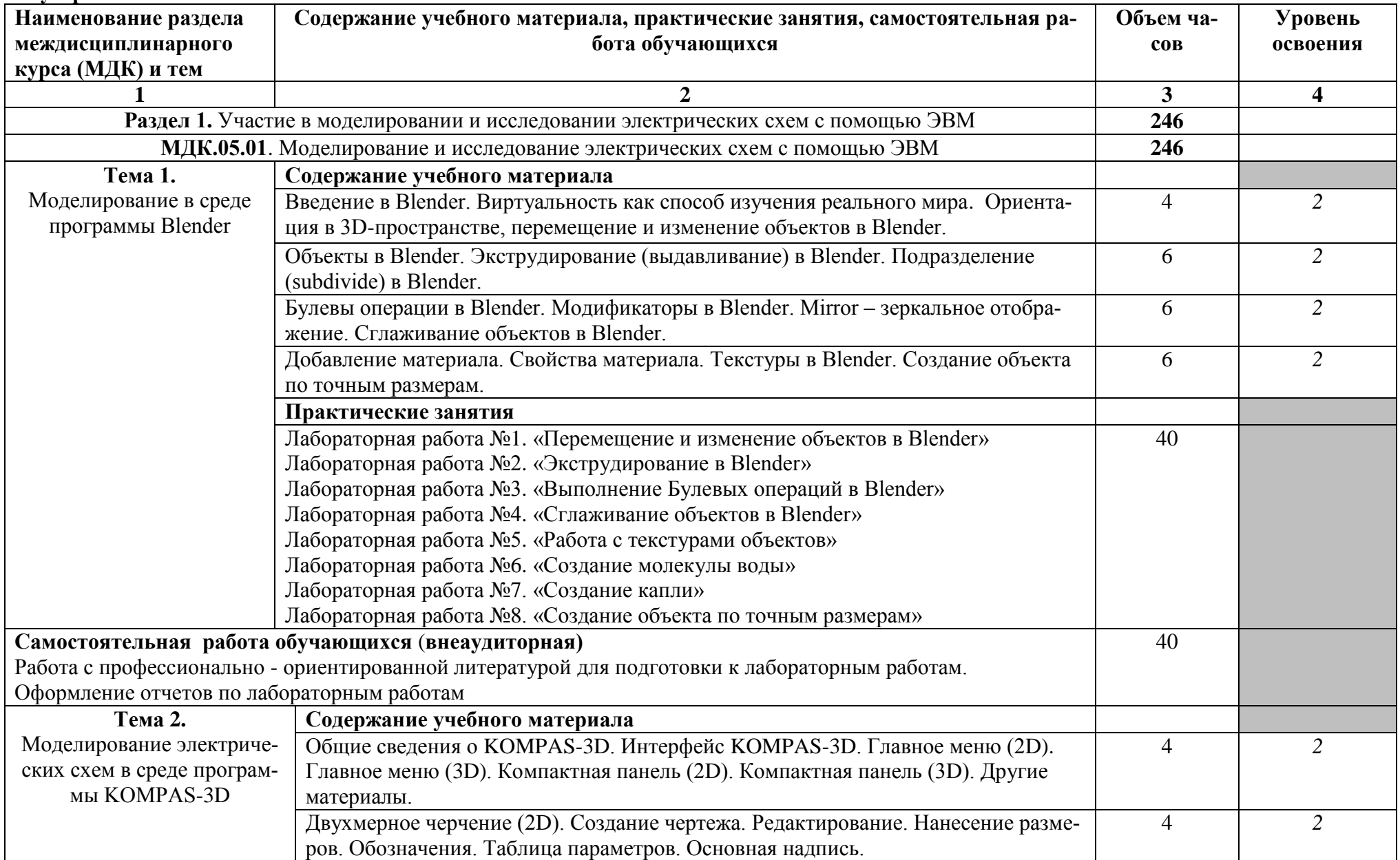

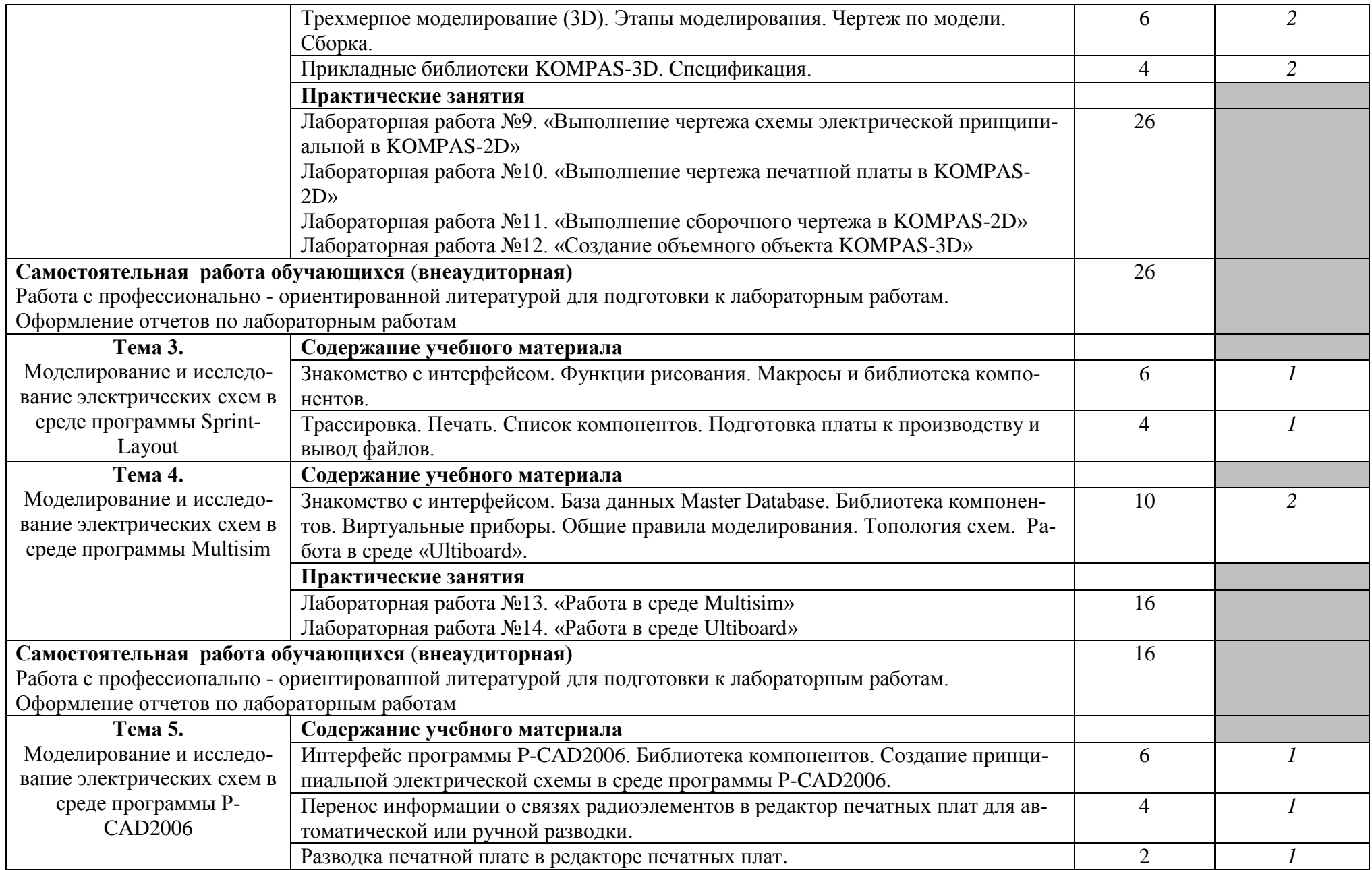

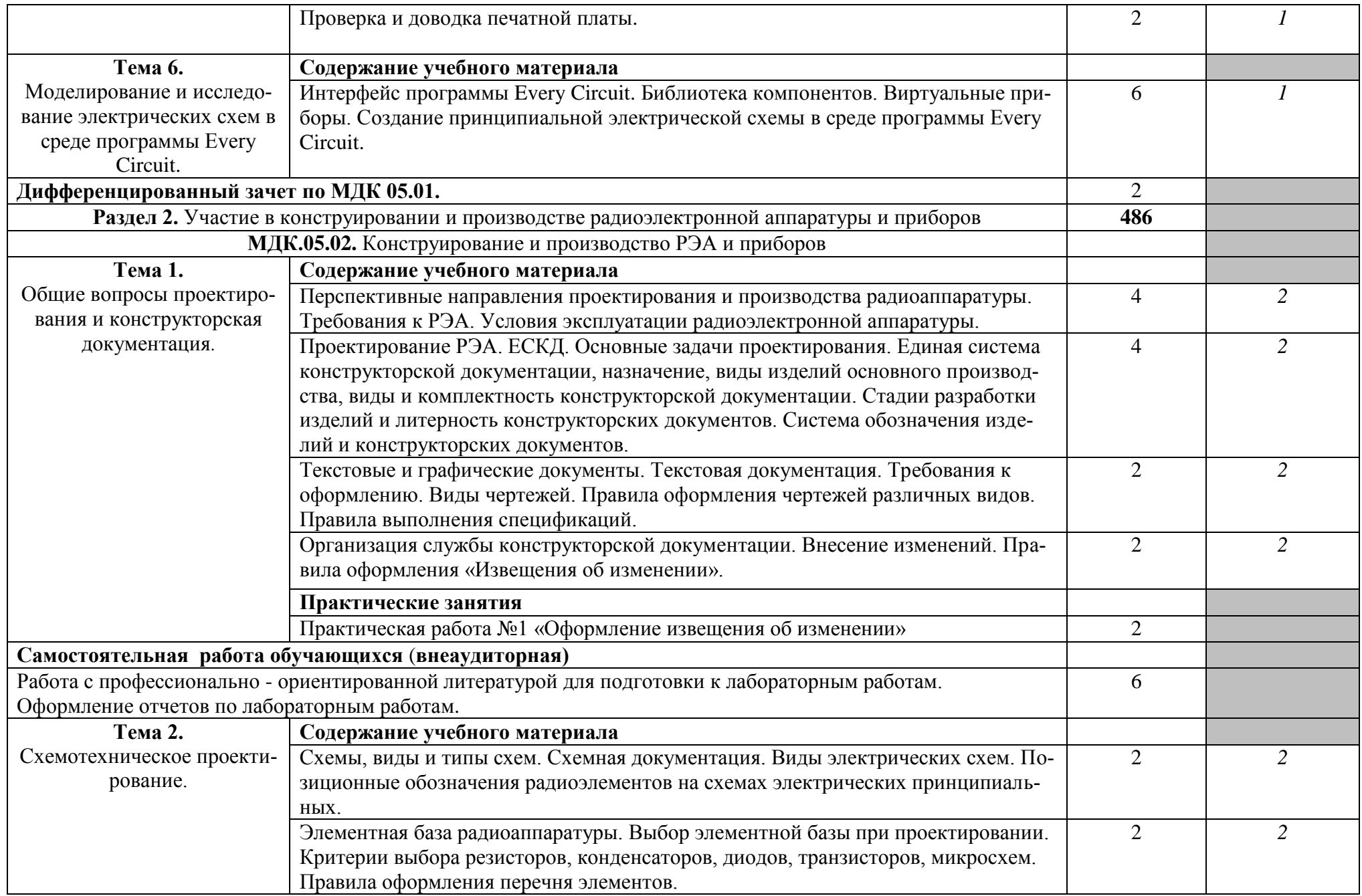

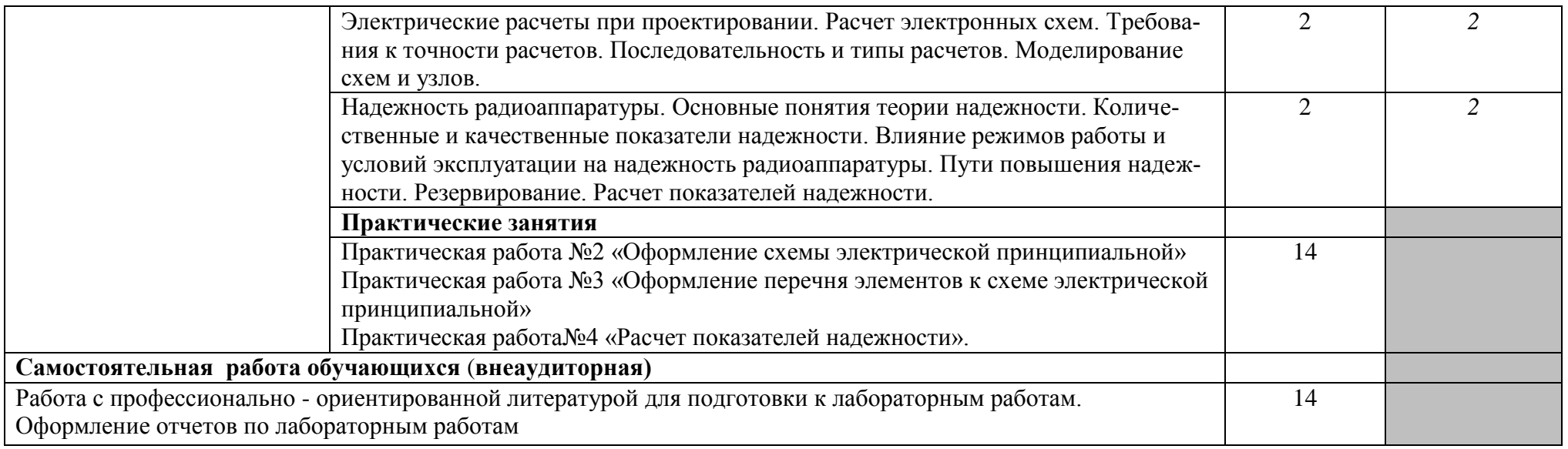

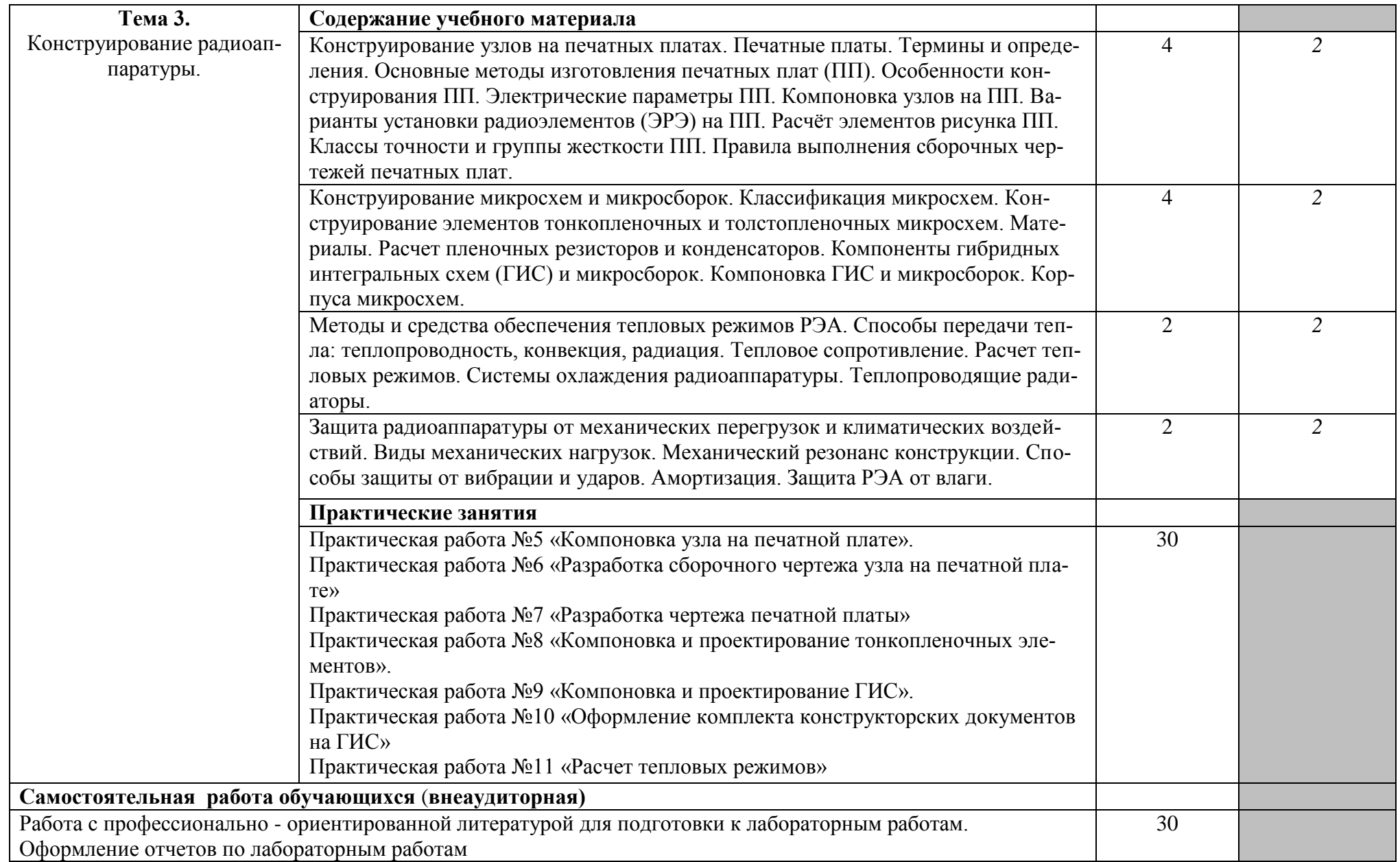

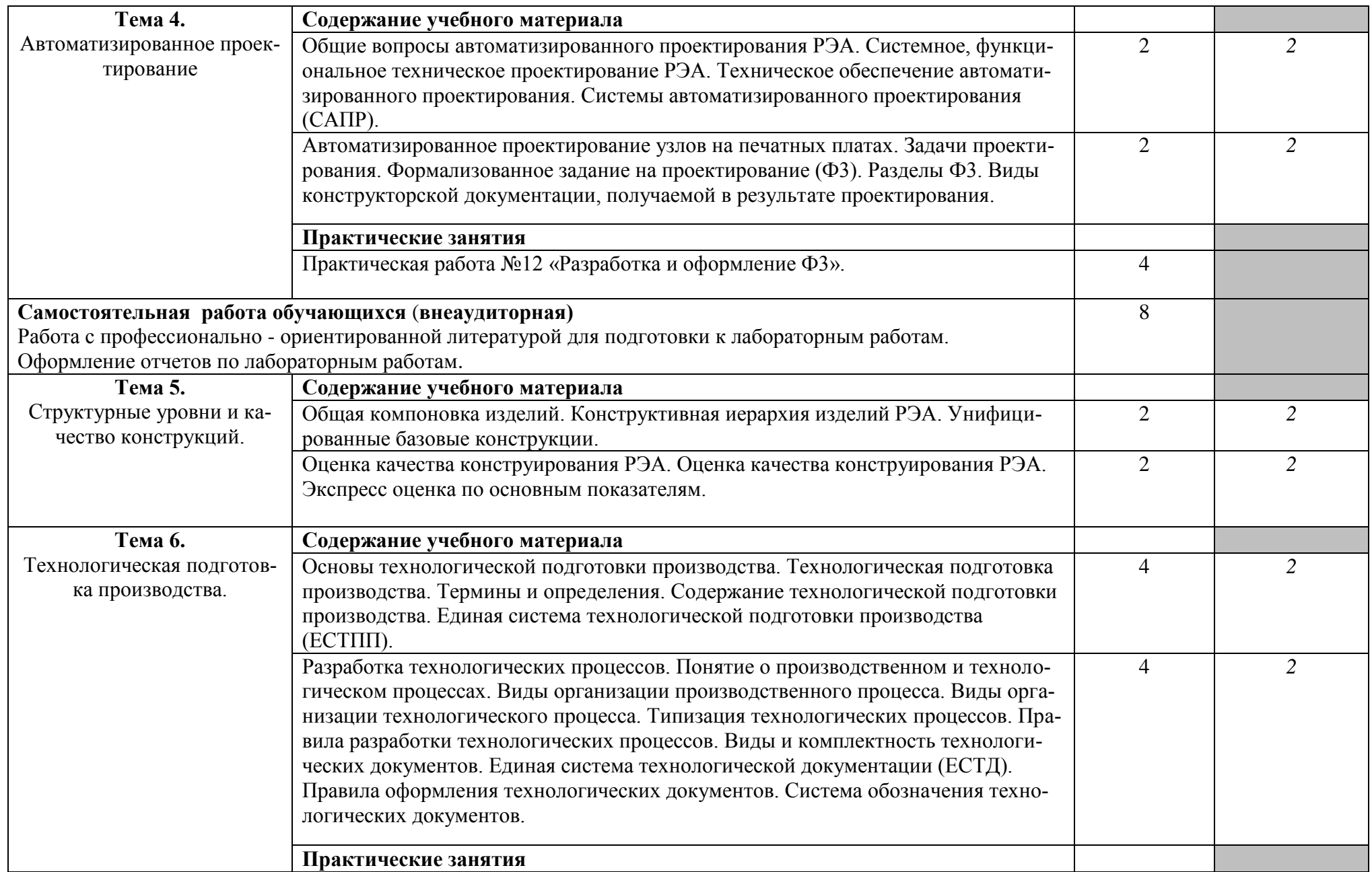

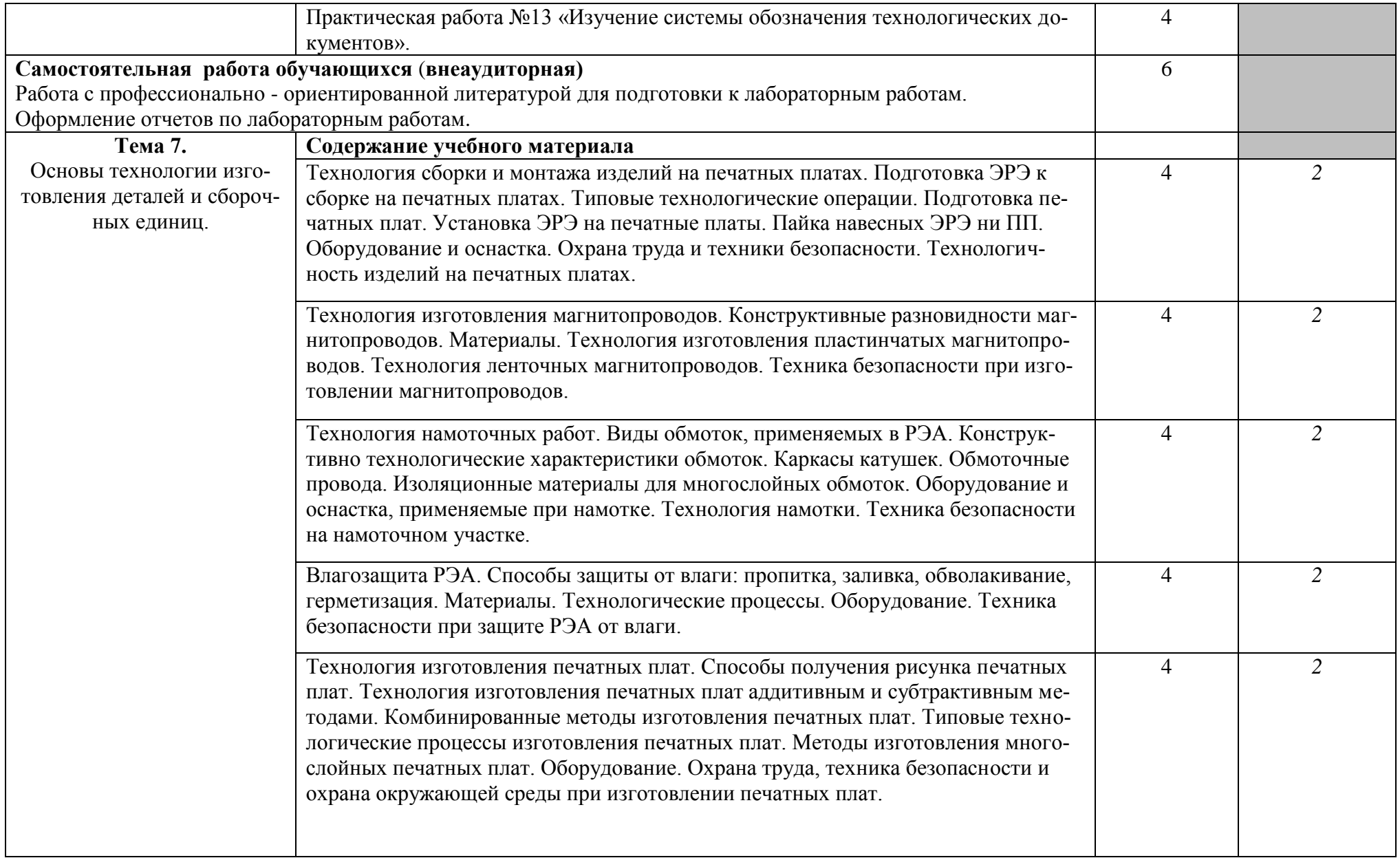

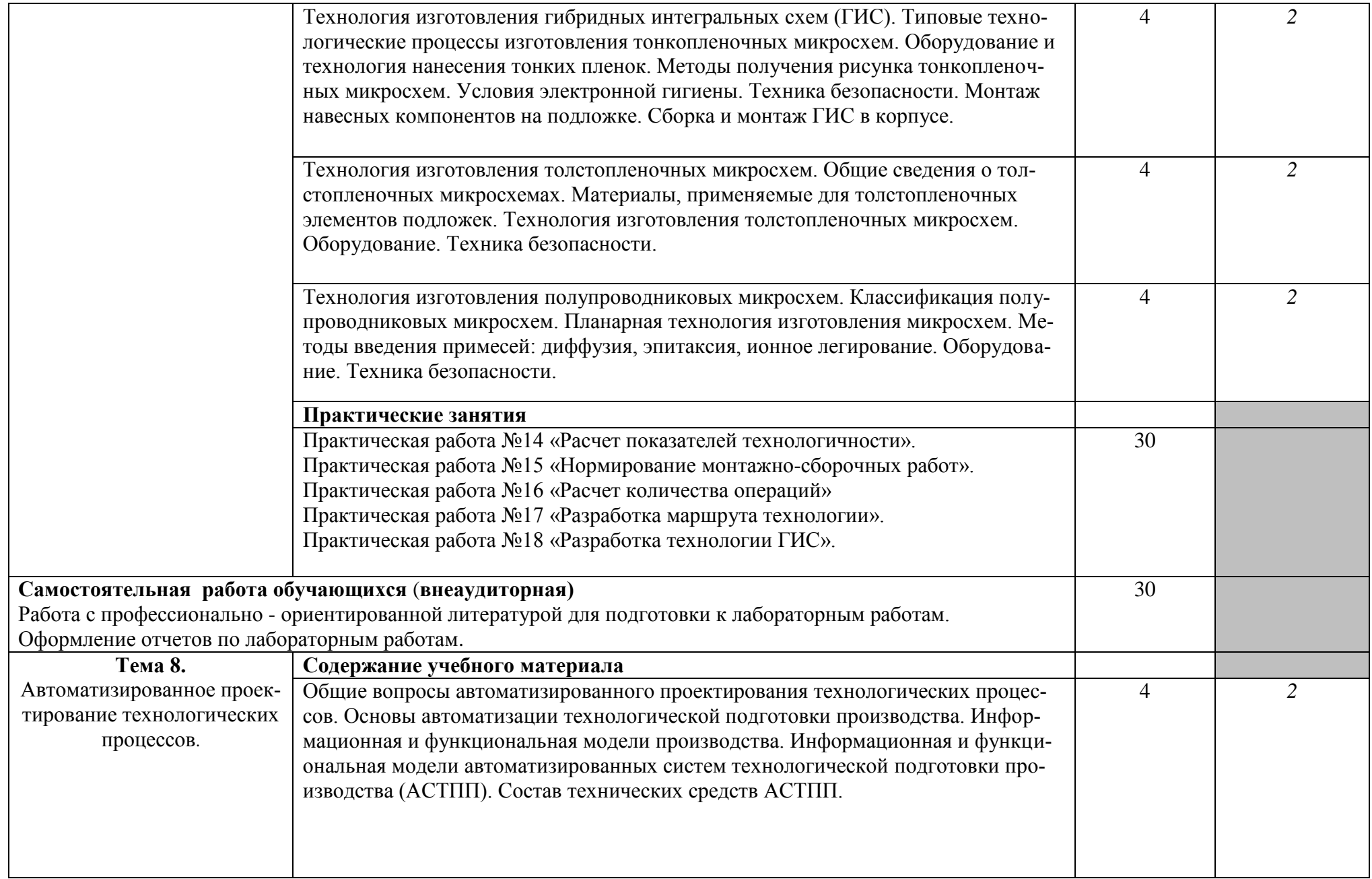

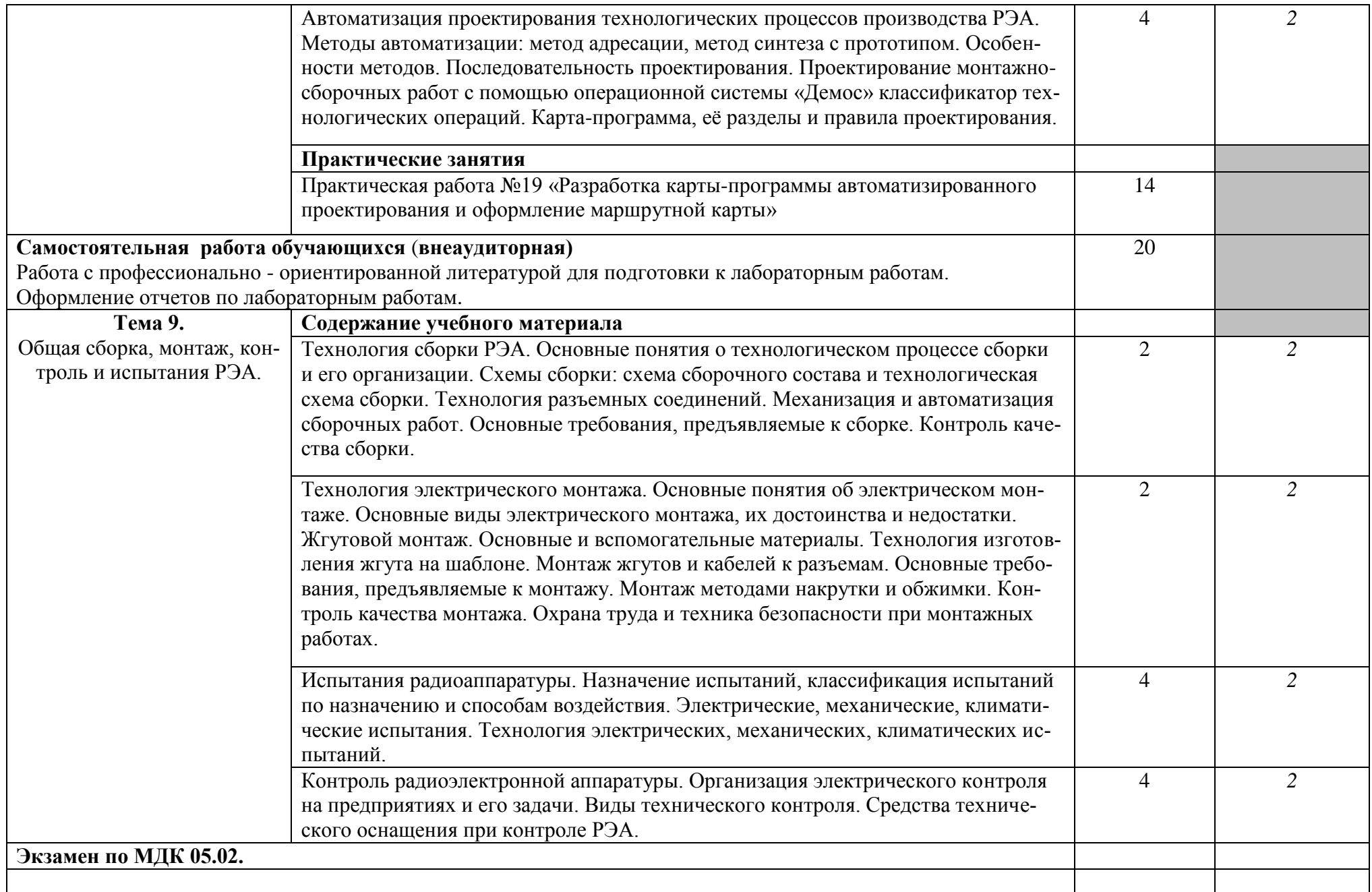

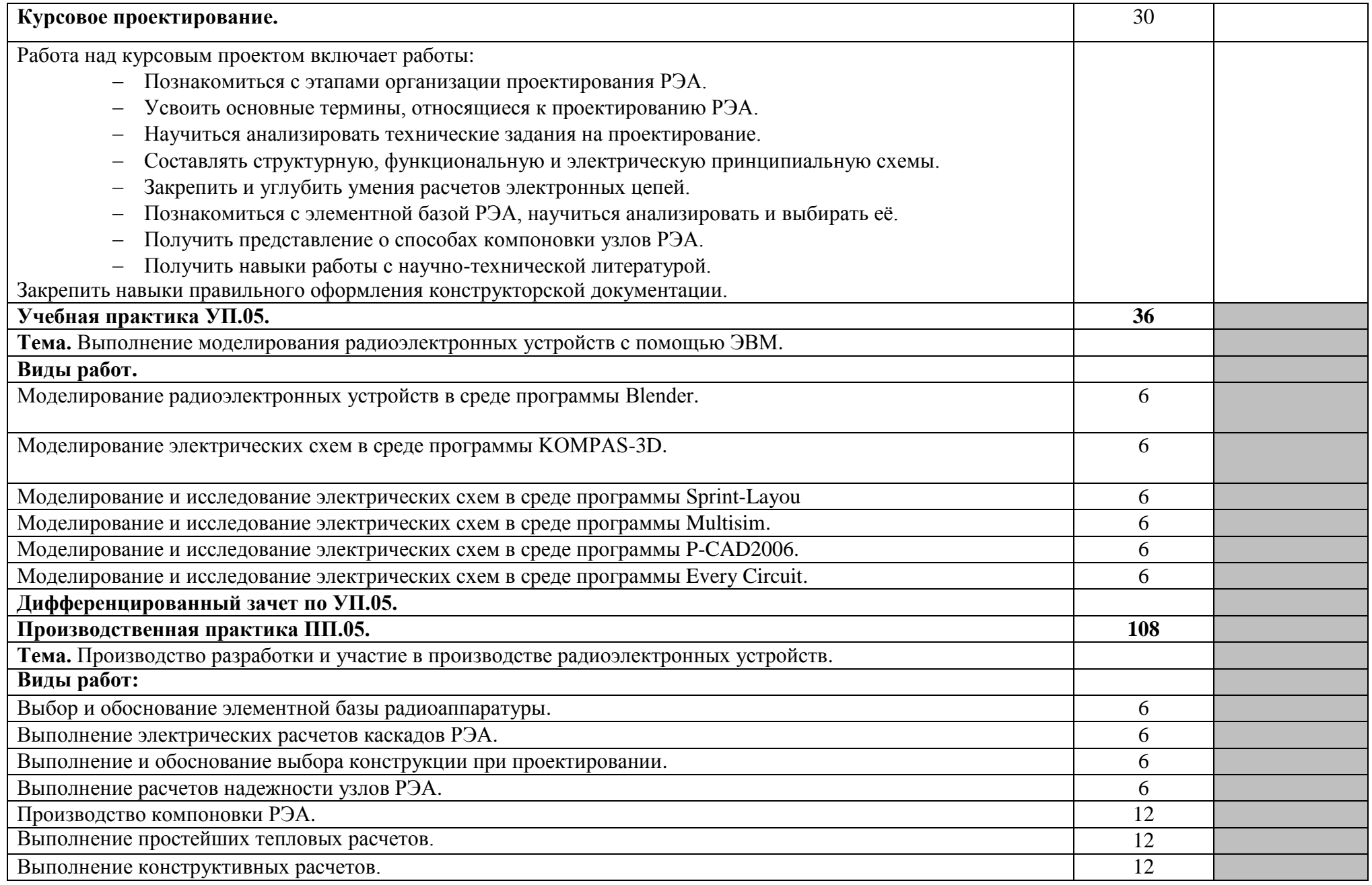

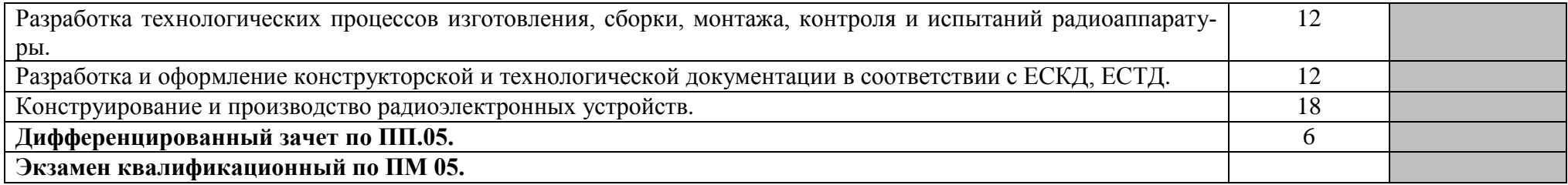

Для характеристики уровня освоения учебного материала используются следующие обозначения:

1 – ознакомительный (узнавание ранее изученных объектов, свойств);

2 – репродуктивный (выполнение деятельности по образцу, инструкции или под руководством);

3 – продуктивный (планирование и самостоятельное выполнение деятельности, решение проблемных задач).

# **4. УСЛОВИЯ РЕАЛИЗАЦИИ РАБОЧЕЙ ПРОГРАММЫ ПРОФЕССИОНАЛЬНОГО МОДУЛЯ**

#### **4.1. Требования к минимальному материально-техническому обеспечению**

Реализация рабочей программы профессионального модуля осуществляется в мастерской «Электроника»

Оборудование лаборатории: Автоматизированное рабочее место преподавателя;

Источник питания постоянного тока GPS-73303A – 10 шт;

Генератор сигналов произвольной формы и стандартных функций АКИП-3409/2А - 10 шт.

Осциллограф АКИП-4131/1А с функциями SDS1000X-E-16LA и пробником SLA1016 – 10 шт.

Мультиметр Victor VC9808+ - 10 шт.

Четырѐхканальная паяльно-ремонтная станция (в комплекте: микропаяльник, вакуумный отсос, микротермопинцет) ATTEN MS-900 – 10 шт.

Наконечники для паяльно-ремонтной станции – 10 шт.

Антистатический держатель для плат ZD-11E – 10 шт.

Бокорезы для электроники Piergiacomi TR-30-58-D-BP – 10 шт.

Круглогубцы для электроники Piergiacomi PN-5028-D-BP – 10 шт.

Плоскогубцы захватные для электроники Piergiacomi PN-2003-D-BP – 10 шт.

Тонкогубцы для электроники Piergiacomi PN-20-M-D-BP – 10 шт.

Нож-скальпель с перовым лезвием ProsKit 8PK-394B – 10 шт.

Ножницы остроконечные прямые ProsKit DK-2047N – 10 шт.

Набор отверток ProsKit SD-2301 – 10 шт.

Набор алмазных надфилей 5 шт. ProsKit 8PK-605A – 10 шт.

Набор вспомогательный для пайки ProsKit 1PK-3616 – 10 шт.

Инструмент для зачистки проводов ProsKit 8PK-371D – 10 шт.

Штангенциркуль ProsKit PD-153 – 10 шт.

Лупа часовая 6х – 10 шт.

Ультразвуковая ванна VBS-3D -10 шт.

Лупа со светодиодной подсветкой настольная VKG L-40/8 LED – 10 шт.

Дымоуловитель с угольным фильтром – 10 шт.

Монитор ЖК 21.5" – 20 шт.

Системный блок – 10 шт.

Источник бесперебойного питания 1000ВA – 10шт.

Программно- методический комплекс «Электроника»

Учебный стенд для изучения микроконтроллеров STM32

Программное обеспечение:

Операционная система Microsoft Windows 10

Программное обеспечение для просмотра и редактирования текстовых документов Microsoft Office Word

Программное обеспечение для просмотра и редактирования текстовых документов Microsoft Office Word

Программное обеспечение для просмотра файлов в формате PDF Microsoft Edge

Пакет для моделирования электронных схем на основе SPICE моделей Delta Design

### **4.2. Информационное обеспечение обучения**

# **Перечень учебных изданий, Интернет-ресурсов, дополнительной литерату-**

**ры**

### *Основные источники:*

- **1.** Инженерная и компьютерная графика : учебник и практикум для СПО / Р. Р. Анамова отв. ред., С. А. Леонова - отв. ред., Н. В. Пшеничнова - отв. ред. - Издательство Юрайт, 2019. - 246 с.
- **2.** Семакин, И. Г. Основы алгоритмизации и программирования : учебник. 3- е изд. М. : ИЦ Академия, 2019.

### *Электронные издания:*

1. Инженерная и компьютерная графика : учебник и практикум для среднего профессионального образования / Р. Р. Анамова [и др.] ; под общей редакцией Р. Р. Анамовой, С. А. Леоновой, Н. В. Пшеничновой. — Москва : Издательство Юрайт, 2022. — 246 с.

2. Колошкина, И. Е. Инженерная графика. CAD : учебник и практикум для среднего профессионального образования / И. Е. Колошкина, В. А. Селезнев. — Москва : Издательство Юрайт, 2022. — 220 с.

# *Дополнительные источники:*

- 1. Анищенко, Л. М. Автоматизированное проектирование и моделирование технологических процессов микроэлектроники / Л. М. Анищенко, С. Ю. Лавренюк, В. В. Петрухин. – М. : Радио и связь, 1995. – 176 с.
- 2. Аверин, В. Н. Компьютерная инженерная графика : учеб. пособие для студ. учреждений сред. проф. образования / В. Н. Аверин. – 5-е изд. - М. : Издательский центр «Академия», 2013. – 224 с.
- 3. Кудрявцев, Е. М. КОМПАС-3D V6. Основы работы в системе / Е. М. Кудрявцев. М. : ДМК Пресс, 2004. – 528 с.
- 4. Павловский, В. В. Проектирование технологических процессов изготовления РЭА. Пособие по курсовому проектированию : учеб. пособие / В. В. Павловский, В. И. Васильев, Т. Н. Гутман. – М. : Радио и связь, 1982. – 160 с.
- 5. Потемкин, А. Е. Твердотельное моделирование в системе КОМПАС 3D / А. Е. Потемкин. – СПб. : БХВ-Петербург, 2004. – 512 с
- 6. Разевиг, В. Д. Система P-CAD 2000. Справочник команд / В. Д. Разевиг. М. : Горячая линия-Телеком, 2001. - 256 с.
- 7. Фрумкин, Г. Д. Расчет и конструирование радиоаппаратуры : учебник для радиотехнич. спец. техникумов / Г. Д. Фрумкин. – М. : Высшая школа, 1989. – 463 с.
- 8. Уваров, А. С. PCAD 2002 b SPECTRA. Разработка печатных плат / А. С. Уваров. М. : СОЛОН-Пресс, 2003. – 544 с.

### *Интернет-ресурсы:*

- 1. Иллюстрированный самоучитель по схемотехнике <http://samoychiteli.ru/document4927.html>
- 2. 2. Журналы «Радио» <http://www.radio.ru/>
- 3. Технические описания и руководства по эксплуатации [http://www.jais.ru/texp](http://www.jais.ru/texp-to.html)[to.html](http://www.jais.ru/texp-to.html)
- 4. 4. Группа компаний Ostec <http://www.ostec-group.ru/>

### **4.3. Общие требования к организации образовательного процесса**

Максимальный объем учебной нагрузки обучающегося составляет 54 академических часа в неделю, включая все виды аудиторной и внеаудиторной (самостоятельной) учебной работы по освоению основной профессиональной образовательной программы.

Максимальный объем аудиторной учебной нагрузки при очной форме получения образования составляет 36 академических часов в неделю, включая все виды аудиторной нагрузки и производственное обучение.

Освоение профессионального модуля рекомендуется после изучения профессиональных модулей **ПМ.01. Организация и выполнение сборки и монтажа радиотехнических систем, устройств и блоков в соответствии с технической документацией**, **ПМ.02. Настройка и регулировка радиотехнических систем, устройств и блоков, ПМ.03. Проведение стандартных и сертификационных испытаний узлов и блоков радиоэлектронного изделия, ПМ.04. Выполнение работ по профессии 14618 «Монтажник РЭА и приборов»** и учебных дисциплин:

- ЕН.02 Информатика;
- ОП.01 «Инженерная графика» (после освоения полного курса дисциплины);
- ОП.02. Электротехника;
- ОП.03. Метрология, стандартизация и сертификация (после освоения полного курса дисциплины);
- ОП.06. Электронная техника;
- ОП.07. Материаловедение, электрорадиоматериалы и радиокомпоненты;
- ОП.08. Вычислительная техника;
- ОП.09. Электрорадиоизмерения.

Реализация программы профессионального модуля предусматривает следующие виды практик: учебная практика и производственная практика. Практика имеет целью комплексное освоение студентами **ПМ.05. Участие в разработке и моделировании** 

**радиоэлектронных устройств**, формирование общих и профессиональных компетенций, а также приобретение необходимых умений и опыта практической работы.

К прохождению учебной практики допускаются обучающиеся, освоившие теоретический курс обучения в рамках профессионального модуля и прошедшие текущую аттестацию по междисциплинарным курсам **МДК.05.01**. **Моделирование и исследование электрических схем с помощью ЭВМ**, **МДК.05.02. Конструирование и производство РЭА и приборов**.

Учебную практику проводят при делении группы на подгруппы, что способствует индивидуализации и повышению качества обучения. Учебная практика проходит в учебно-производственных мастерских техникума, объем обязательных занятий не должен превышать 36 часов в неделю. Практические занятия организованы так, что через каждые 50 минут отведено время на 10 минутный перерыв. Учебная практика проводится преподавателями профессионального цикла.

Учебная практика может также проводиться в организациях в специально оборудованных помещениях на основе договоров между организацией и техникумом.

Учебная практика может проводиться как непрерывно (концентрированная практика), так и путем чередования с теоретическими занятиями по неделям (рассредоточенная практика) при условии обеспечения связи между содержанием учебной практики и результатами обучения в рамках профессионального модуля.

Производственная практика направлена на приобретение обучающимися практического опыта и реализуется в рамках **ПМ.05. Участие в разработке и моделировании радиоэлектронных устройств.**

Обязательным условием допуска к производственной практике в рамках профессионального модуля **ПМ.05. Участие в разработке и моделировании радиоэлектронных устройств** является изучение теоретического материала междисциплинарных курсов междисциплинарным курсам **МДК.05.01**. **Моделирование и исследование электрических схем с помощью ЭВМ**, **МДК.05.02. Конструирование и производство РЭА и приборов** и прохождения учебной практики для получения первичных профессиональных навыков по основному виду профессиональной деятельности.

Производственная практика проводится на промышленных предприятиях и в организациях города (ФГУП ПО «Октябрь»; АО УПКБ «Деталь»; ОАО КУЗОЦМ; ПАО «Синарский трубный завод» и др.) и Каменского района на основе договоров, заключаемых между техникумом и этими предприятиями, организациями. Во время практики студенты могут зачисляться на вакантные должности, если работа соответствует требованиям программы производственной практики.

Производственная практика может проводиться в административно-хозяйственном структурном подразделении техникума, если еѐ сущность соответствует профессиональной деятельности, предусмотренной программой практики.

Производственная практика может проводиться в учебно- производственных мастерских и лабораториях техникума.

Аттестация по итогам производственной практики проводится с учетом (или на основании) результатов, подтвержденных документами соответствующих организаций.

Объем обязательных занятий не должен превышать 36 часов в неделю. Руководство практикой от техникума осуществляет преподаватель профессионального цикла, он контролирует реализацию программы практики и условия ее проведения, организует процедуру оценки общих и профессиональных компетенций обучающихся, освоенных ими в ходе прохождения практики. Руководство практикой от предприятия определяет само предприятие.

Результаты производственной практики определяются рабочей программой практики, разрабатываемой техникумом совместно с предприятиями. Результатами практики считаются документы: дневник практики и производственная характеристика с места прохождения практики.

Производственная практика завершается дифференцированным зачетом при условии наличия положительного отзыва-характеристики от руководителя практики со стороны предприятия; своевременной сдачи дневника практики и отчета по практике, составленных и оформленных в соответствии с требованиями техникума.

### **4.4. Кадровое обеспечение образовательного процесса**

Требования к квалификации педагогических (инженерно-педагогических) кадров, обеспечивающих обучение по профессиональному модулю: наличие высшего образования, соответствующего профилю модуля «**Участие в разработке и моделировании радиоэлектронных устройств**».

 Опыт деятельности в организациях соответствующей профессиональной сферы является обязательным, получение дополнительного профессионального образования по программам повышения квалификации, в том числе в форме стажировки в профильных организациях не реже 1 раза в 3 года.

## **5. КОНТРОЛЬ И ОЦЕНКА РЕЗУЛЬТАТОВ ОСВОЕНИЯ ПРОФЕССИОНАЛЬНОГО МОДУЛЯ (ВИДА ПРОФЕССИОНАЛЬНОЙ ДЕЯТЕЛЬНОСТИ)**

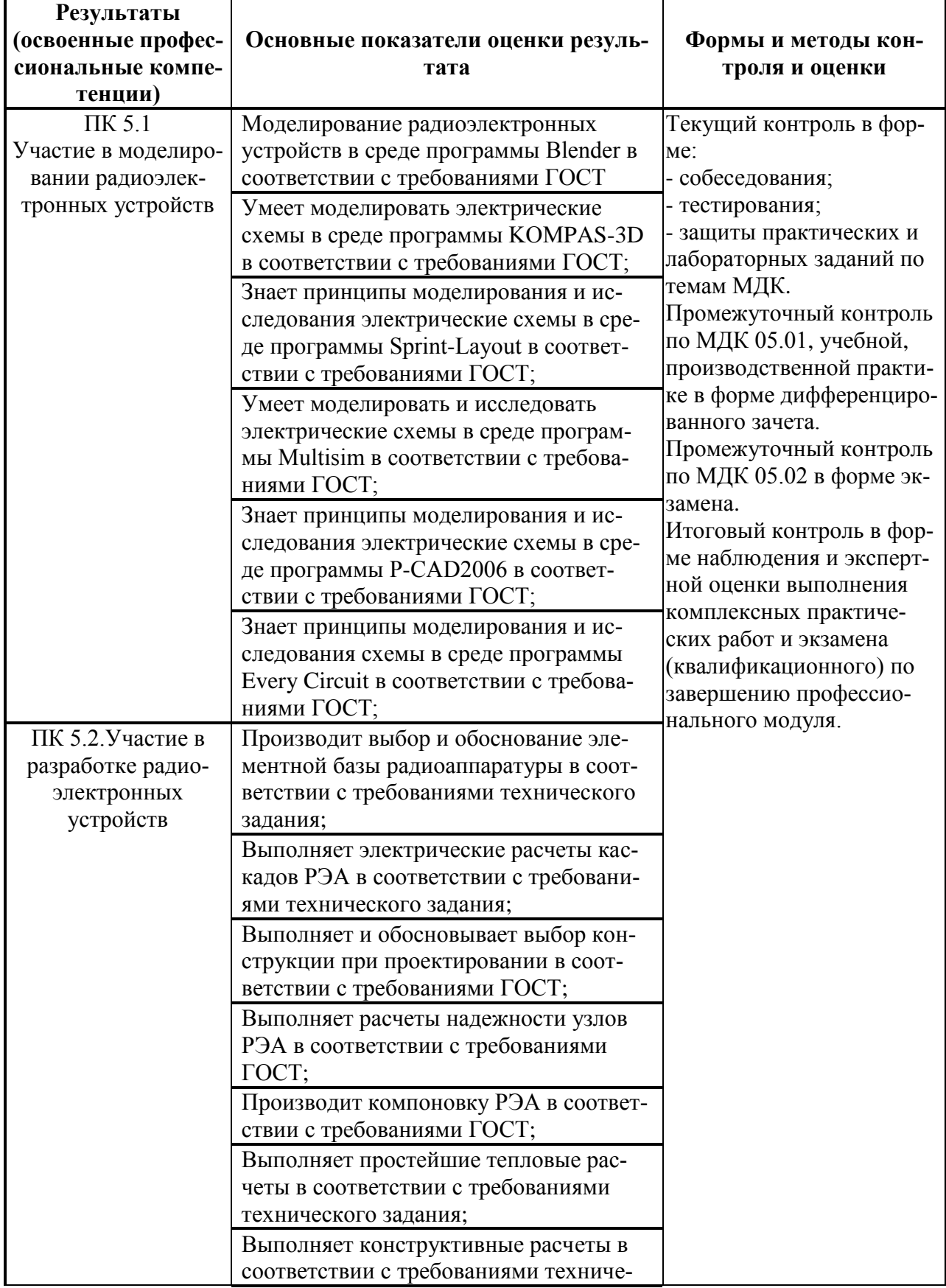

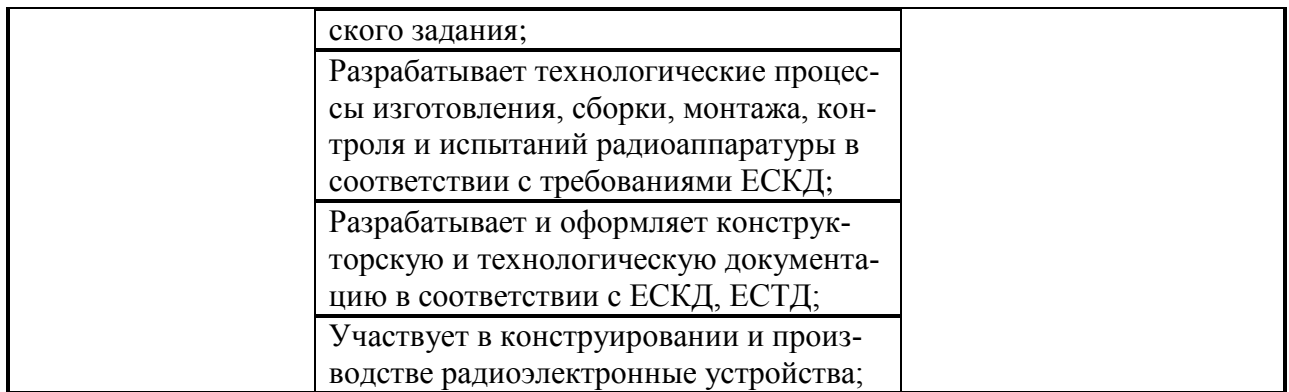

Формы и методы контроля и оценки результатов обучения должны позволять проверять у обучающихся не только сформированность профессиональных компетенций, но и развитие общих компетенций и обеспечивающих их умений.

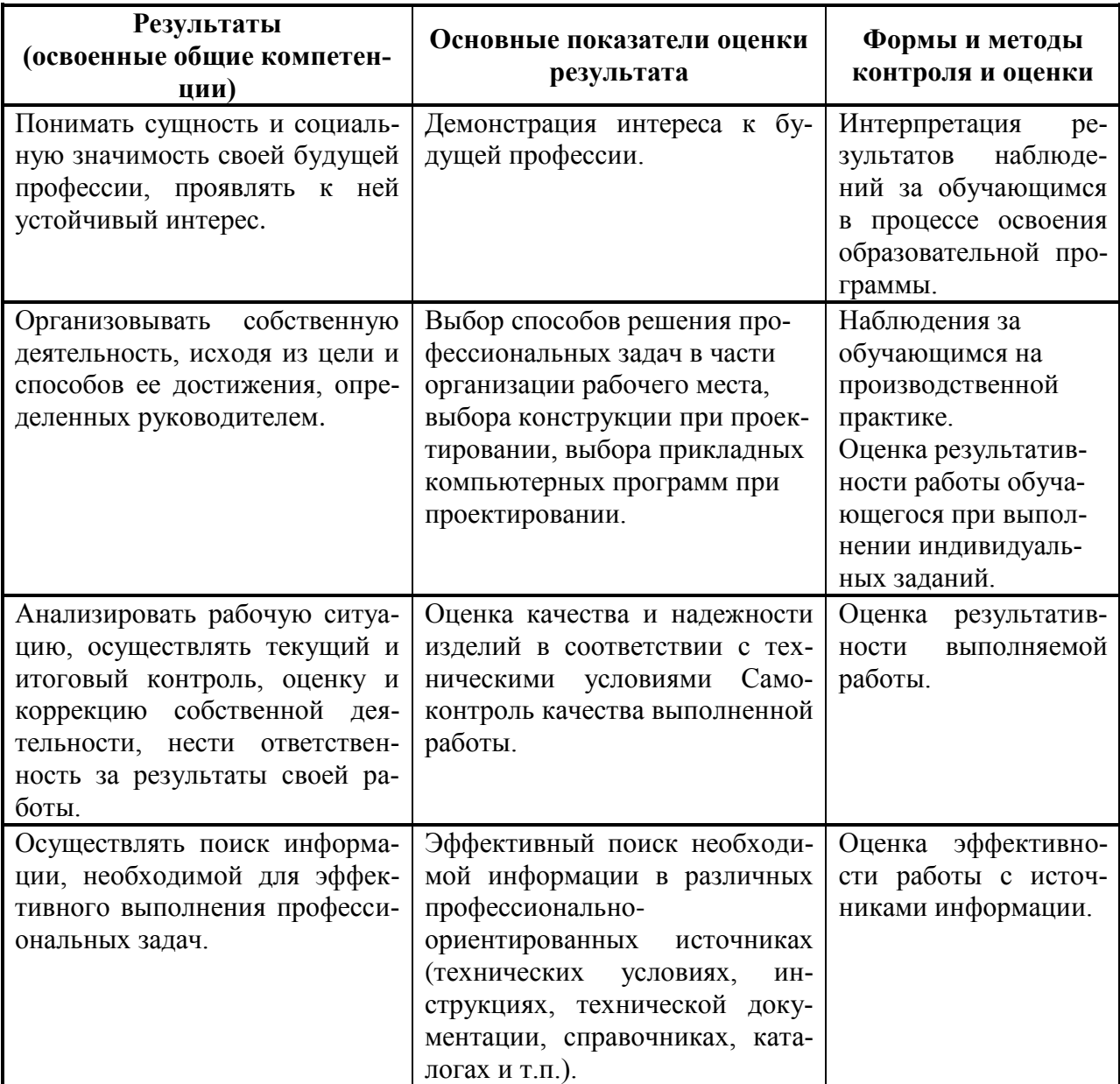

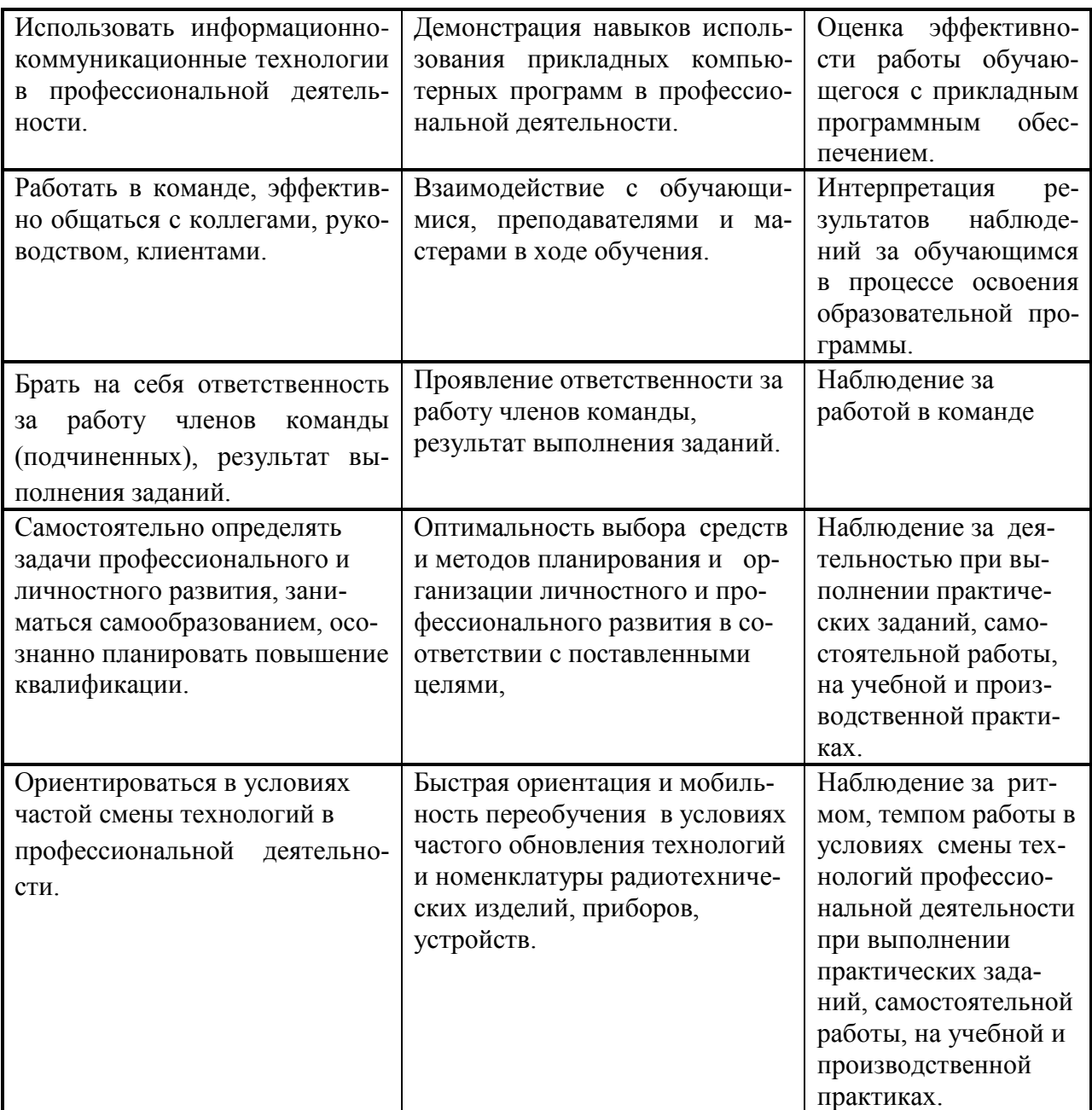